## OFFICE (1) PDF

## https://www.100test.com/kao\_ti2020/135/2021\_2022\_\_E7\_AD\_89\_ E8\_80\_83\_E4\_B8\_80\_E7\_c98\_135584.htm 3.

## 130199990001

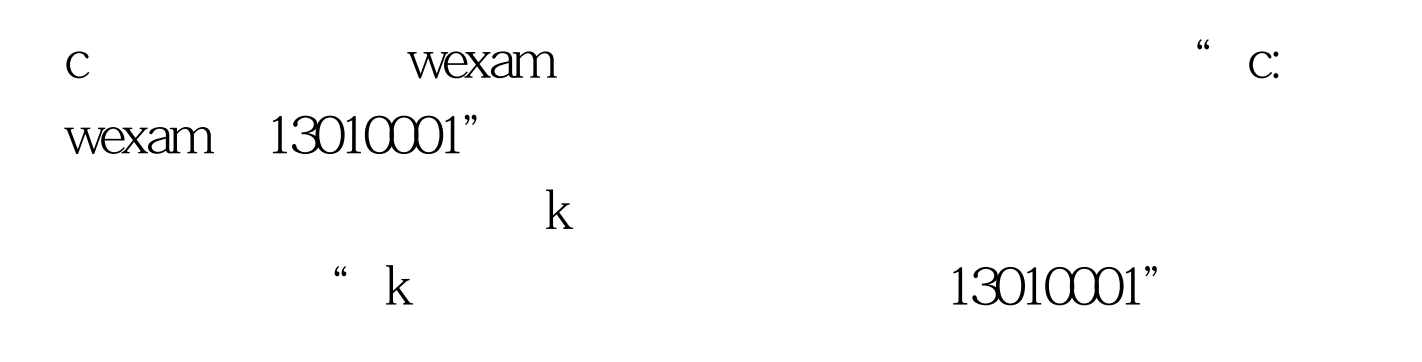

 $4$ 

考生自行把相应的文件从当前考生文件夹下的warn文件中拷

c: wexam  $10310001$ initstud.prg c wexam 10310001 warn c wexam  $10310001$  $\epsilon$ 

 $\frac{1}{2}$ ,  $\frac{1}{2}$ ,  $\frac{1}{2}$ ,

 $100Test$ www.100test.com